Zentrum für Gründung und Transfer

## **BI**, **X** / **W WarE RMIX MII**  $\textbf{I}$  L OP M FRP JYA YA LTZ  $\gamma$  MPT Y **MITX INP ^Z PS Y WW**

- 1. **L Okl OPT P TIZ:** He**y**, wer könnte nicht ein bisschen extra Kohle gebrauchen? Beim BraIn kannst du abräumen: 3.000 € für den Platz eins, 2.000 € für den Zweiten, und 1.000 € für den Dritten – und das in jeder Kategorie!
- 2. **KP O** *K* De**in** P**s**ojekt verdient Aufmerksamkeit. Durch den Wettbewerb wird deine Arbeit über Social Media, die feierliche Preisverleihun und Medienberichte weithin sichtbar.
- 3. **Br<sup>oop</sup>**  $\sim$  **ZZ P**: Denkst du, du weißt schon alles über Business? Es gibt immer mehr zu lernen. Unsere Workshops bringen dir bei, wie du aus deiner Idee einen Erfolg machst und vor Publikum punktest.
- 4. **6Z U** PV **k QP**: Connection **x** sind alles! Beim BraIn triffst du nicht nur auf Gleichgesinnte, sondern auch auf Firmen und Sponsoren, die dir bei deinem Vorhaben helfen können.
- 5. **Suille Schliff Schills Schlich Schwie** Fähigk **Mittelling** Englisher Zuhalten und Pitching-Fähigkeiten zu entwickeln, ist von unschätzbarem Wert. Durch die Teilnahme am BraIn erhältst du die Möglichkeit, wichtige Erfahrungen zu sammeln, die dir ein Leben lang nützen werden.

Also, was hält dich auf? Bewirb dich jetzt für den BraIn – deine Ideen sollen nicht in der Schublade verstauben, sondern voll durchstarten!

**Height's zur Bewerbung.** 

## **FROMIN & Z ? PT P XPI W**

Ich möchte mich nochmal herzlich für die tolle Organisation und die gesamte Veranstaltung gestern bedanken. Ich finde es sehr toll, dass Menschen mit Ideen auf diese Art und Weise eine Bühne geboten wird.

Vielen Dank für die großartige Veranstaltung des BraIn, es hat uns sehr viel Spaß gemacht daran teilzunehmen und wir konnten viele interessante Gespräche führen.

## **Motivations Motivations** Y

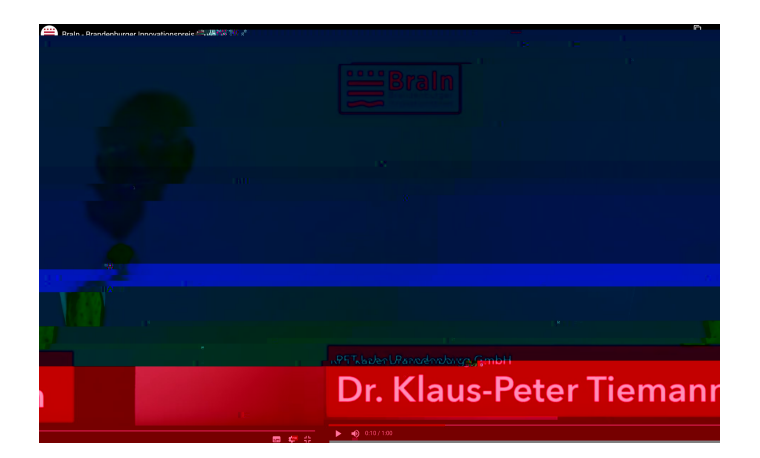

Klicken Sie auf den unteren Button, um den Inhalt nachzuladen.

Inhalt anzeigen

## **B** BRAND **BRANDENT** BRANDENT **I ZF** $\mathbf 1$ 800 x 450

 $\mathbf{V}$ 

Klicken Sie auf den unteren Button, um den Inhalt nachzuladen.

Inhalt anzeigen